## **Центр поддержки IQChannels**

Вы можете связаться со службой поддержки не только через Service Desk, но и по email: [support@iqstore.](mailto:support@iqstore.ru) [ru](mailto:support@iqstore.ru)

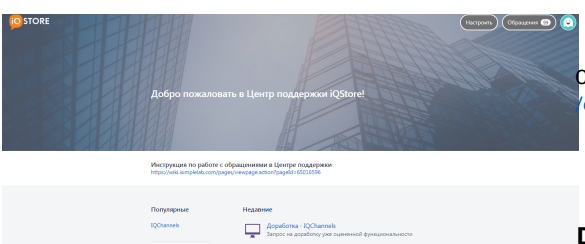

 $\begin{tabular}{|c|c|} \hline & Komopatawa-IQO \\ \hline Topo-ro-resyued & \hline \end{tabular}$  $\begin{tabular}{ll} \quad \quad \textbf{Q} & \textbf{3} use use & \textbf{RQChannals} \\ & \textbf{Pouscent issues} & \textbf{gørfore} & \textbf{no} \\ \end{tabular}$  $\sum_{\text{Supp} }$ 

Ссылка на Service Desk [https://jira.iqstore.ru/servicedesk](https://jira.iqstore.ru/servicedesk/customer/portals) [/customer/portals](https://jira.iqstore.ru/servicedesk/customer/portals)

## Работа с Service Desk

[Регистрация в Servise Desk](https://wiki.iqstore.ru/pages/viewpage.action?pageId=81166592)

[Как создать обращение в Service Desk](https://wiki.iqstore.ru/pages/viewpage.action?pageId=81166587)

[Мониторинг обращений в Service Desk](https://wiki.iqstore.ru/pages/viewpage.action?pageId=81166684)